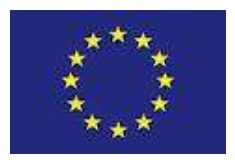

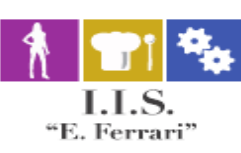

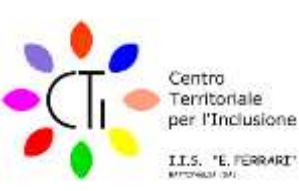

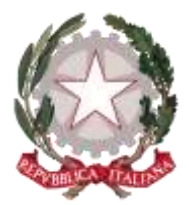

## **ISTITUTO ISTRUZIONE SUPERIORE "E.FERRARI"**

Istituto Professionale per i servizi per l'Enogastronomia e l'Ospitalità Alberghiera cod. mecc. SARH02901B Istituto Professionale per l'Industria e l'Artigianato cod. mecc. SARI02901V Istituto Tecnico settore tecnologico - Agraria, Agroalimentare e Agroindustria cod. mecc. SATF02901Q

Via Rosa Jemma,301- 84091 BATTIPAGLIA - tel. 0828370560 - fax 0828370651 - C.F.: 91008360652 - Codice Mecc. SAIS029007 Internet: [www.iisferraribattipaglia.it](http://www.iisferraribattipaglia.it/) -post.cert. [SAIS029007@pec.istruzione.it](mailto:SAIS029007@pec.istruzione.it) – C.U.U. UFR6ED

Circ. n.23 STITUTO ISTRUZIONE SUPERIORE - "ENZO FERRARI"-BATTIPAGLIA 02 (Uscita)

Battipaglia, 22 Settembre 2020 Al Personale docente - Sede Atti - Sede Albo - Sede Al Sito Web

Oggetto: Integrazione ordine del Giorno - Collegio Docenti alle ore 11,00 del giorno 24 Settembre 2020

L'ordine del Giorno del Collegio Docenti di questa istituzione scolastica, convocato in modalità telematica alle ore 11,00 del giorno 24 Settembre 2020, è come di seguito integrato::

- 1. Lettura e approvazione del verbale della seduta precedente;
- 2. Articolazione oraria delle lezioni dal lunedì al venerdì con settima ora in dad;
- 3. Individuazione Docenti Coordinatori di Classe;
- 4. Individuazione tutor classi prime, seconde e terze;
- 5. Richiesta iscrizione per la terza volta alla stessa classe;
- 6. Approvazione integrazioni Regolamento e Tabella Sanzioni Alunni
- 7. Scelta della modalità di creazione delle classi sulla GSUITE tra le due di seguito indicate:
- a) Creazione di un'unica classe per tutti i docenti del Consiglio di Classe;
- b) Ogni docente crea la sua classe
- 8. Varie ed eventuali.

La seduta si svolgerà in modalità virtuale e telematica, mediante l'applicativo MEET della Gsuite, alla cui utilizzazione sono abilitati tutti i docenti dell'Istituto tramite il loro indirizzo di posta elettronica @iisferraribattipaglia.it.

Della riunione verrà predisposta registrazione digitale che consentirà di conservare traccia di tutti i partecipanti, con indicazione dell'ora in cui si sono collegati alla piattaforma. Pertanto, la partecipazione alla riunione equivale anche a formale accettazione della registrazione. E' possibile partecipare alla seduta anche escludendo la trasmissione della propria immagine, disabilitando la propria telecamera.

Per ogni punto all'ordine del giorno, prenderà la parola inizialmente il Dirigente Scolastico, il quale esporrà brevemente gli argomenti oggetto di discussione.

Successivamente saranno ammessi ad intervenire tutti coloro che avranno prenotato l'intervento mediante comunicazione sulla Chat della piattaforma MEET. L'intervento dei docenti sarà consentito nell'ordine di prenotazione e non potrà eccedere la durata di 5 minuti .

Per consentire lo svolgimento delle attività, tutti i partecipanti dovranno mantenere i loro microfoni disattivati; solo coloro che si sono prenotati per intervenire alla discussione potranno attivare il loro microfono, nell'ordine in cui il Dirigente Scolastico darà loro la parola, e lo disattiveranno alla fine del loro intervento.

Al termine della discussione di ciascun punto all'odg, si procederà alla messa ai voti delle proposte pervenute: la votazione avverrà tramite la trasmissione da parte di ciascun partecipante, di un messaggio sulla chat dell'applicativo MEET, contenente una delle seguenti tre dichiarazioni di voto: "FAVOREVOLE", "CONTRARIO", "ASTENUTO".

L'esito della votazione verrà comunicato subito dopo la votazione, non appena l'amministratore della piattaforma avrà concluso il conteggio dei voti; il resoconto dei votanti in senso favorevole, contrario o astenuto verrà allegato al verbale della seduta.

Si ricorda che in Area riservata, nel settore Verbali Collegio Docenti, nella cartella:"Atti Collegio Docenti 24 Settembre 2020" sono pubblicati il verbale della seduta precedente ed i documenti relativi ai punti all'ordine del giorno.

I docenti che non conoscano oppure abbiano dimenticato la password per l'accesso al dominio @iisferraribattipaglia.it, possono richiederla alla prof.ssa Carfagna Nicoletta all'indirizzo email [carfagnanicoletta@gmail.com.](mailto:carfagnanicoletta@gmail.com) 

La Collaboratrice del DS Prof.ssa Licia Criscuolo

> Il Dirigente Scolastico Prof.ssa Daniela Palma

Firma autografa sostituita a mezzo stampa - ex art. 3, c. 2, D. Lgs. 39/93